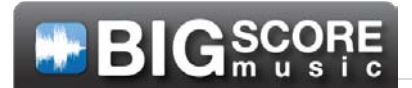

 $\overline{\phantom{a}}$ 

## **DIGI-DROP LICENSE APPLICATION**

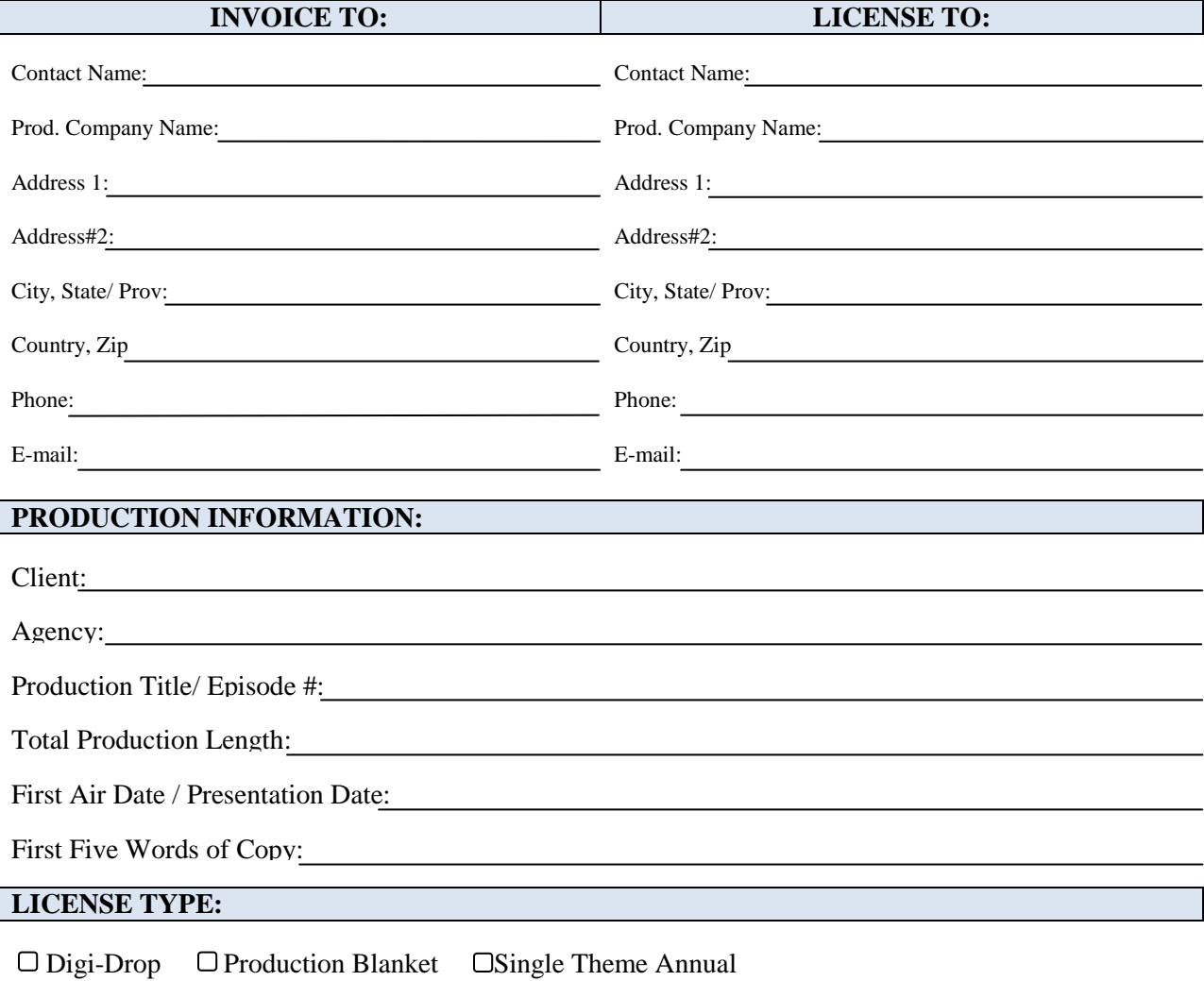

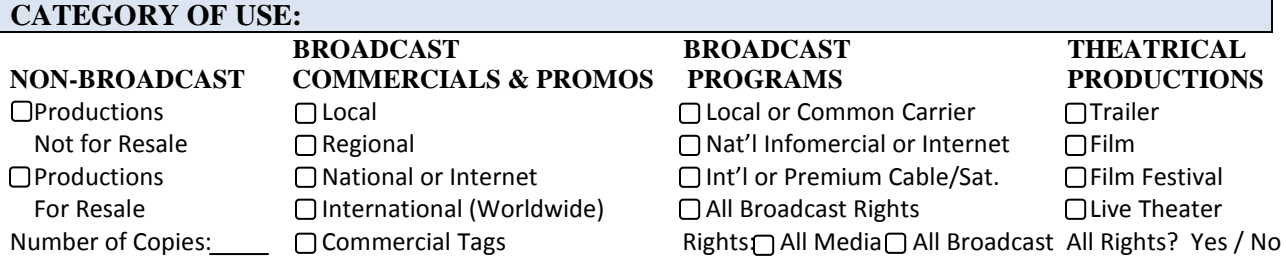

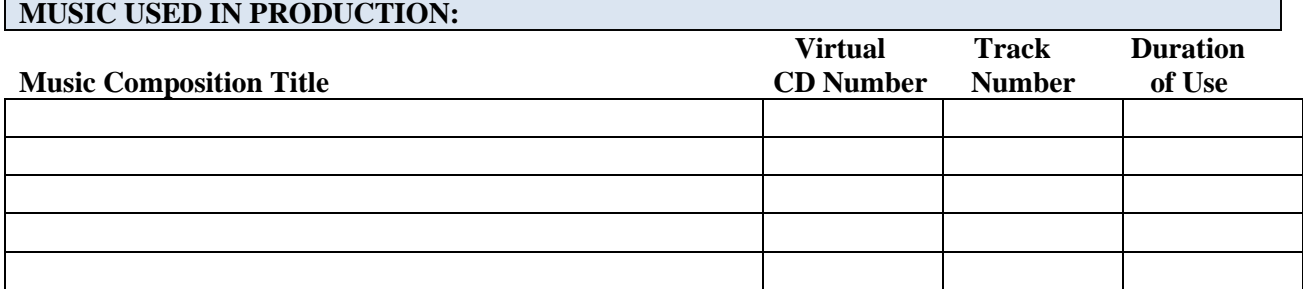

Page | **1**

*Gratis Music, P.O. Box 235, Oden AR 71961 Tel: (800) 864-1467, Fax: (888) 514-8354 [www.bigscoremusic.com](http://www.gratismusiclbirary.com/) e-mail: [licensing@bigscoremusic.com](mailto:licensing@gratismusiclibrary.com)*

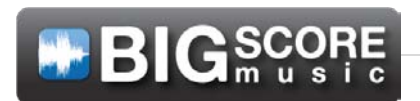

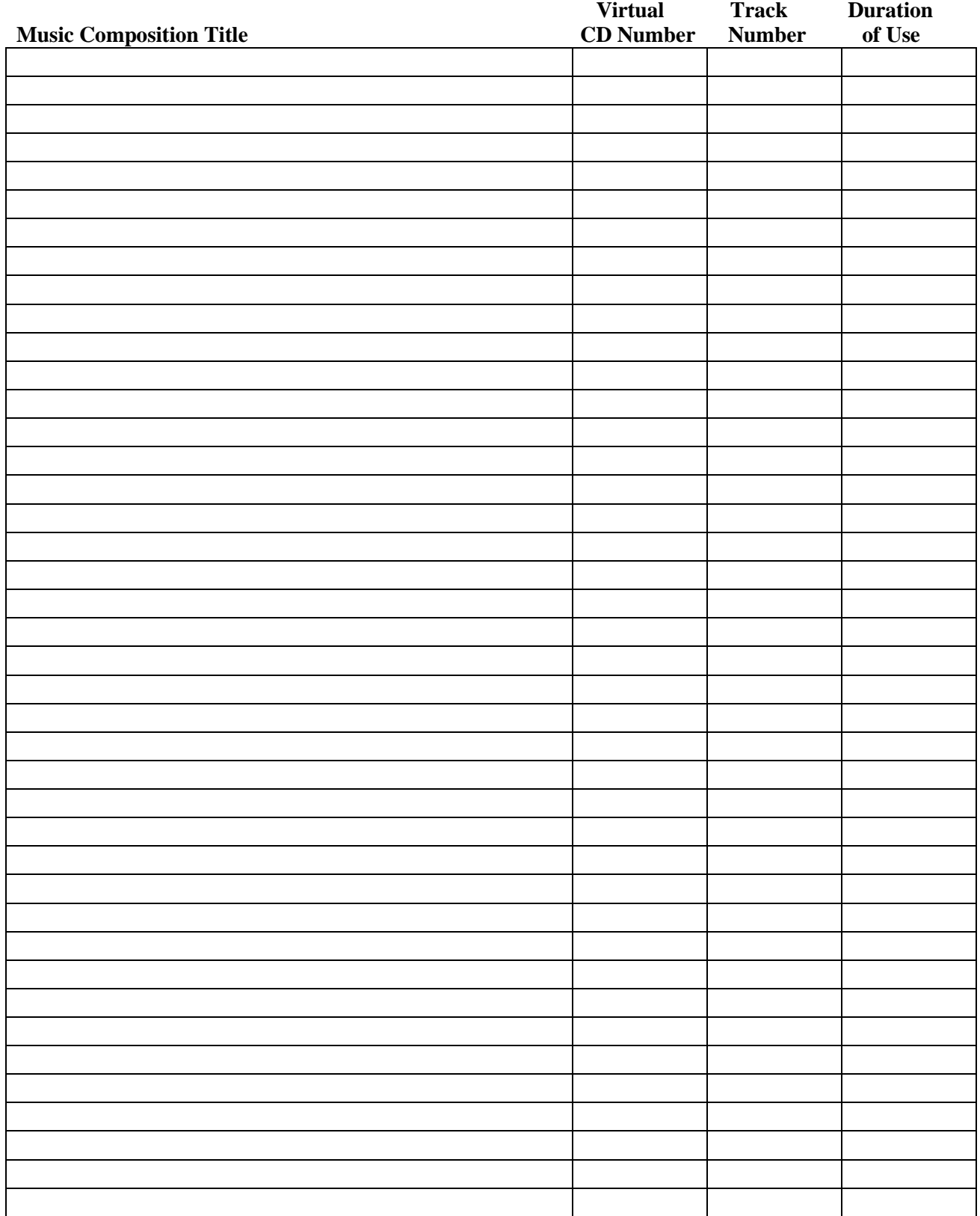